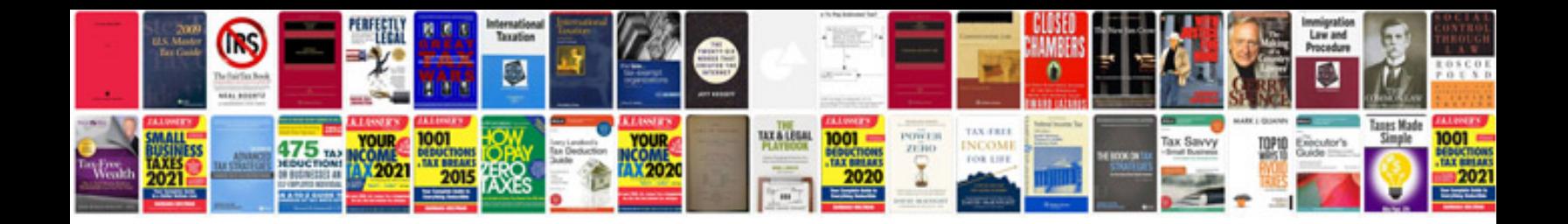

2002 lincoln Is clockspring

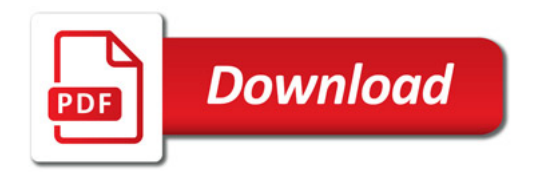

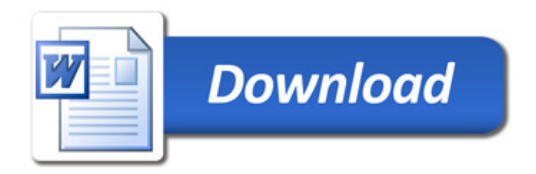